## ZOOM 使い方ポイント! - パソコン版 ―

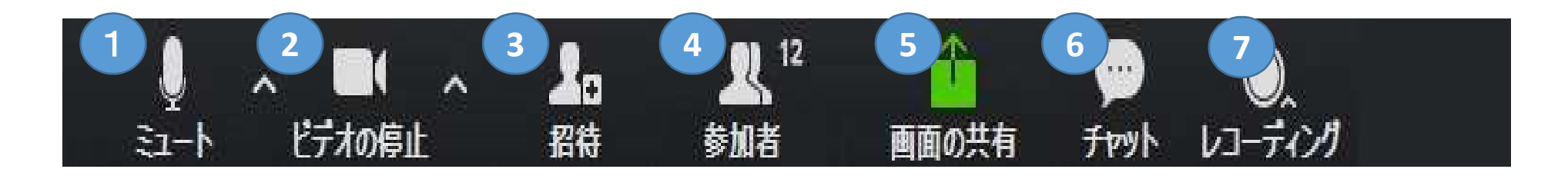

①ミュート:マイクのOn/Off切替スイッチ ②ビデオの停止:webカメラのOn/Off切替スイッチ ③招待:使用しません ④参加者:今回のレッスン参加者の表示。手を挙げる。 ⑤画面の共有:使用しません ⑥チャット:チャットでリアルタイム会話ができます。 ⑦レコーディング:使用しません(後程録画お送りします)

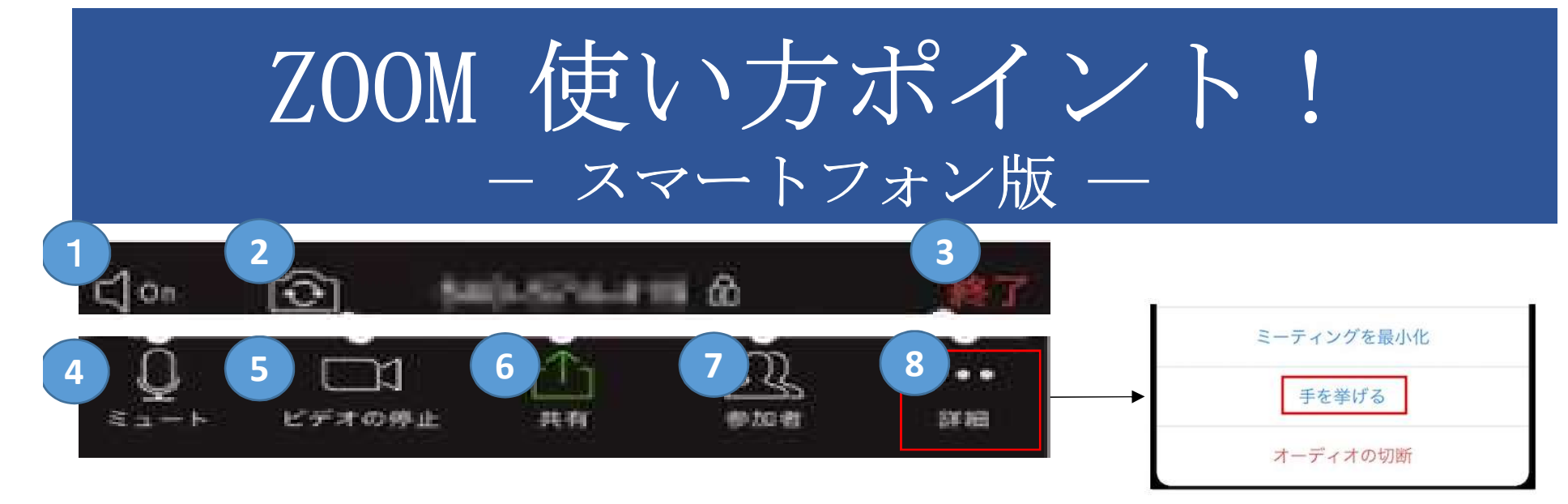

①音声:スピーカーのOn/Off切替 ②カメラ:カメラの向き切替(インカメラ/アウトカメラ) ③終了:会議終了(退室時に利用) ④ミュート:マイクのOn/Off切替 ⑤ビデオ停止:カメラのOn/Off切替 ⑥共有:使用しません ⑦参加者:参加者一覧表示。チャット表示。 ⑧詳細:手を挙げる機能。背景画像変更等。